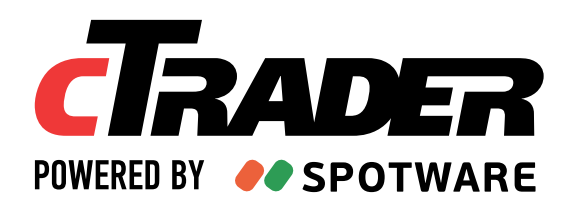

# **cTrader Invite**

A New Way to Introduce Clients

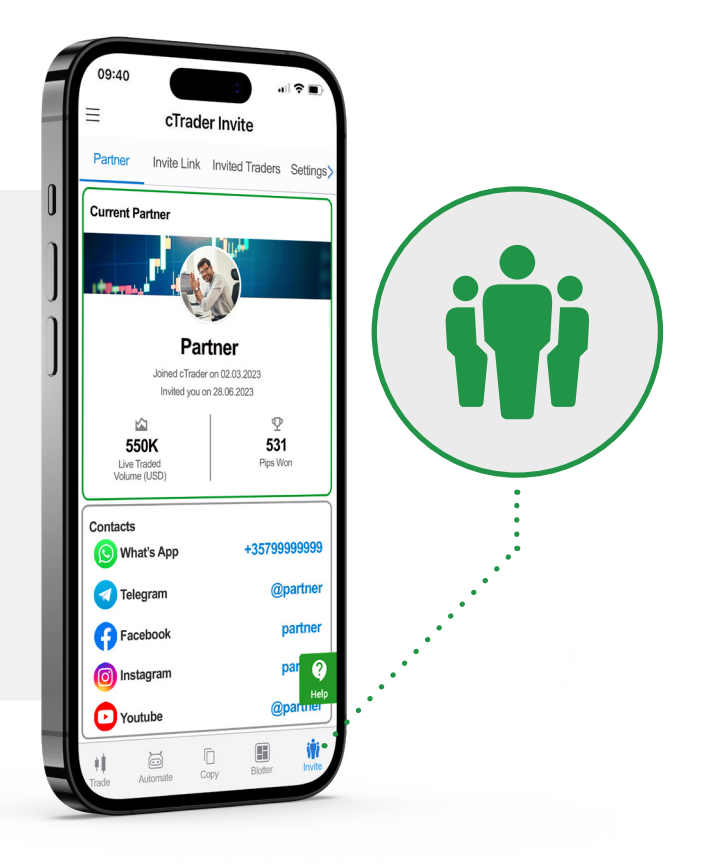

[https://t.me/cTrader\\_Partners\\_Channel](https://t.me/cTrader_Partners_Channel) 

<https://www.spotware.com/products/partners/ctrader-invite>

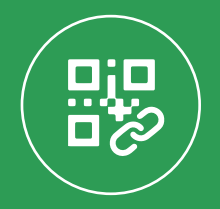

Use a familiar mechanism to gain referrals

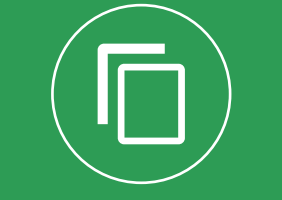

Share cTrader products to attract leads

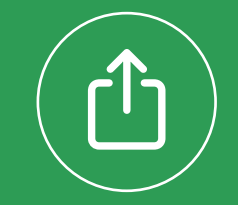

Quickly send leads to the platform

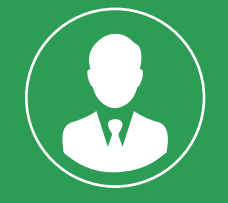

Create a powerful personal brand

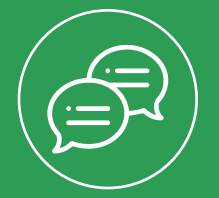

Let your referrals Let your referrals Effectively promote<br>contact you with ease your cTrader products leads into traders hew invited trader

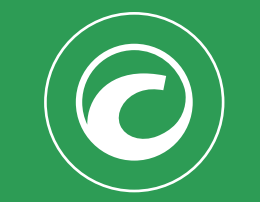

Effectively promote your cTrader products

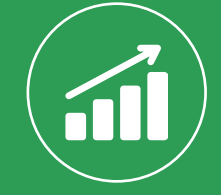

Let cTrader convert leads into traders

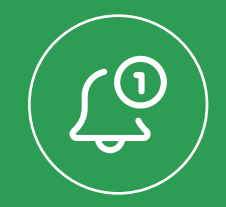

new invited trader

### **1. Enter Your Broker Referral Link**

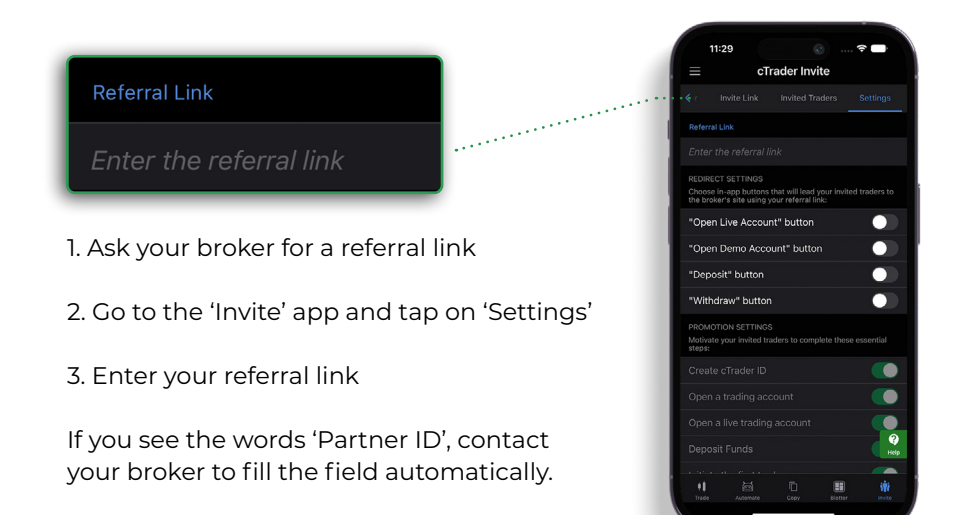

### **How to Get a Referral Link**

- **•** Your broker should issue a referral link when you register as a partner.
- **•** If needed, contact your broker for more info about its partner programme.

## **2. Set Up Your Profile Page**

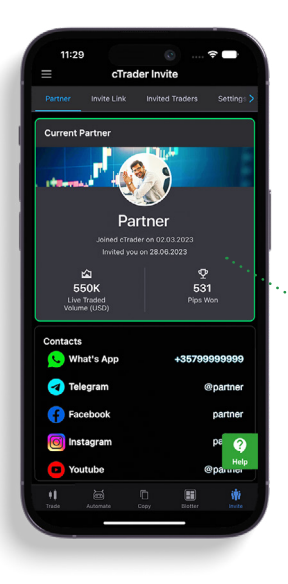

<ctrader.com/u/nickname>is your cTrader profile. It acts as a personal landing page. Use the link to your profile in signatures or business cards!

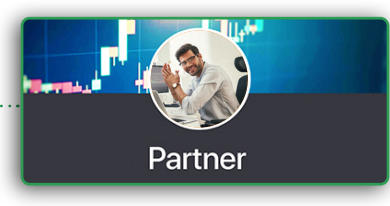

Set your contact details, an avatar and a banner. Customise your profile to create a personal brand!

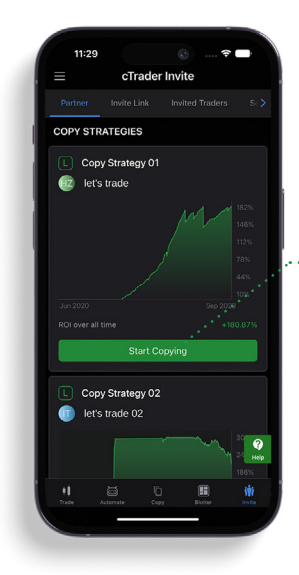

Your profile page contains your products! By sharing your profile, you gain recognition and attract new leads.

#### **Start Copying**

What is shown in your profile:

- Your own and your favourite Copy strategies
- Your cTrader algos: cBots, indicators, plugins
- Your Open API apps

## **3. Get Familiar With Your Invite Link How Invite Links Work**

the native sharing functionality!

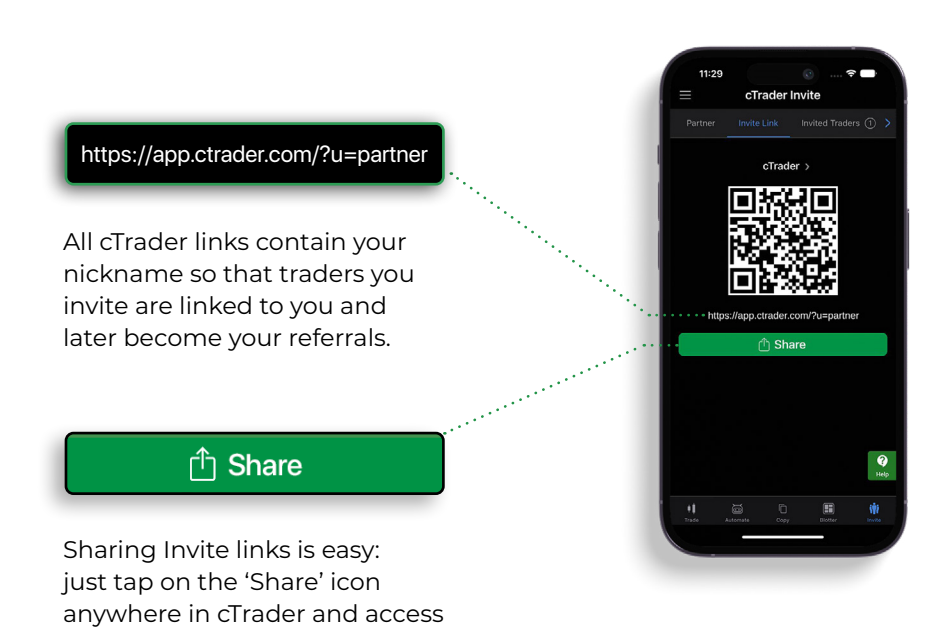

- **•** Instead of sharing your referral link, you share links to your broker's cTrader app.
- **•** When an invited trader performs an action inside the platform (you decide what this action is), they will be taken to your broker where they will become your referral.
- **•** Leads see a premium-quality platform with attractive products inside it. These products motivate leads to become active traders. You will see more deposits and trading from your referrals!
- **•** Leads also see your profile in the app. Share your contact details and new traders will know that there is a real person who can guide them!

## **4. Bring Traffic Directly to the Platform**

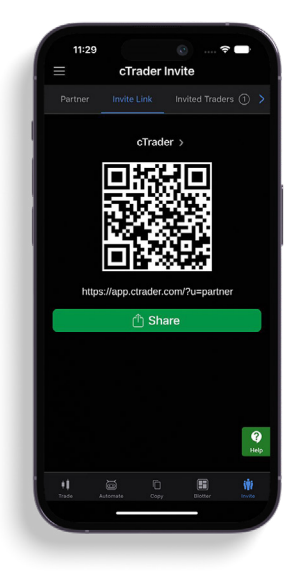

#### **QR Code**

Show the code to traders you meet in person! Customise your code so that it leads to attractive Copy strategies, informative Chart Streams or other products.

[Learn more](https://help.ctrader.com/ctrader-invite/invite-link/) in our Help Centre.

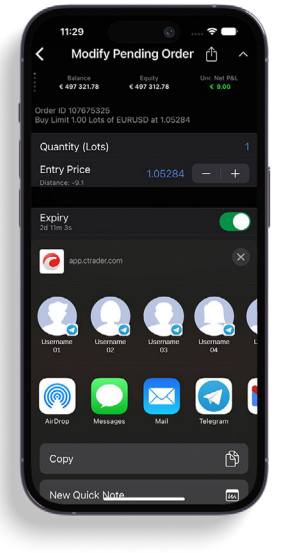

#### **Signal Links**

Easily share orders from the order screen so that your audiences are aware of new trading opportunities! Provide informative and customisable signals to encourage action among your invited traders and build trust.

[Learn more](https://help.ctrader.com/ctrader-mobile-ios/signal-links-ios/) in our Help Centre.

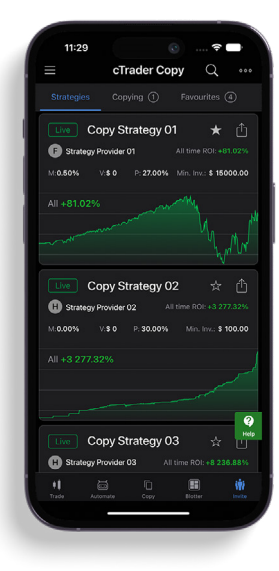

#### **...and more!**

Share links to any Copy strategy you like, or share any other cTrader product! Give leads what they want and they will quickly become your referrals.

[Learn more](https://help.ctrader.com/partner-tools/how-to-transform-leads-into-investors/) in our Help Centre.

### **5. Convert Better Than Ever Before**

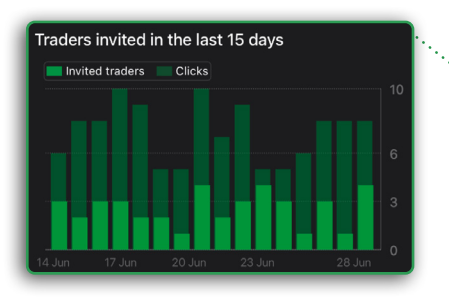

With cTrader Invite, you should see a major boost to your referral base.

All leads are sent directly to the platform. They are motivated to use attractive products you shared, and eagerly open live accounts and make deposits.

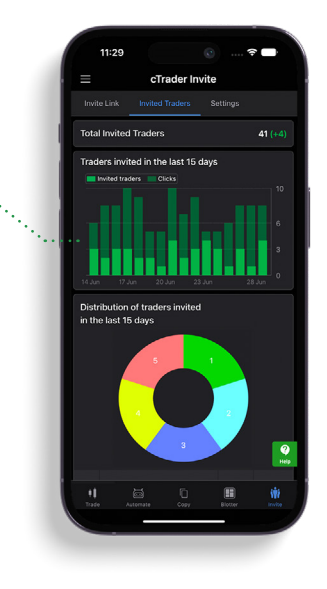

#### **How Conversion Works**

- **•** When a lead logs into cTrader, you receive an email and a push notification about a new invited trader.
- **•** After an invited trader performs an action in cTrader, they are sent to the broker via your referral link.
- **•** The broker always knows that it is you who has recruited a new trader.
- **•** The broker links the new trader to you in their system and you can start to receive rewards.

### **Try Now!**

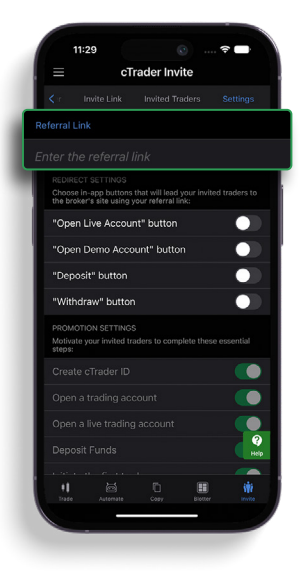

Set your referral link in 'Invite' settings.

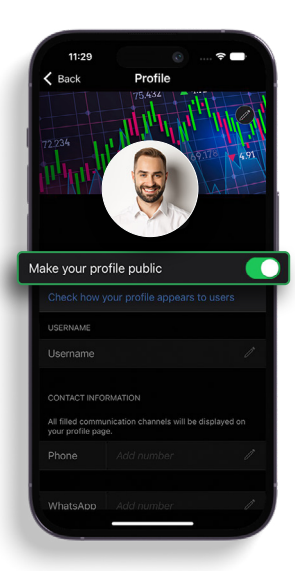

Set up your profile by choosing 'Manage Profile' in any cTrader app.

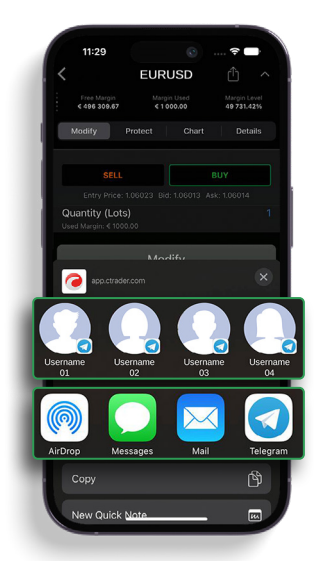

Share your Invite links now to gain referrals!

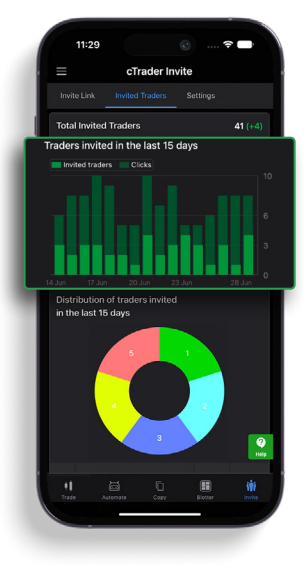

Be notified every time you gain a new invited trader.

Launch cTrader now to access the powerful Invite toolkit!

cTrader Invite is only available in your broker-branded cTrader.